*(pieczęć Pracodawcy) (miejscowość i data)*

**Powiatowy Urząd Pracy w Gorlicach ul. Michalusa 18**

## **WNIOSEK PRACODAWCY O POMOC POWIATOWEGO URZĘDU PRACY**

*na podstawie Rozporządzenia Ministra Pracy i Polityki Społecznej z dnia 14 maja 2014r. w sprawie szczegółowych warunków oraz trybu i sposobów prowadzenia usług rynku pracy (Dz. U. z 2014r., poz. 667).*

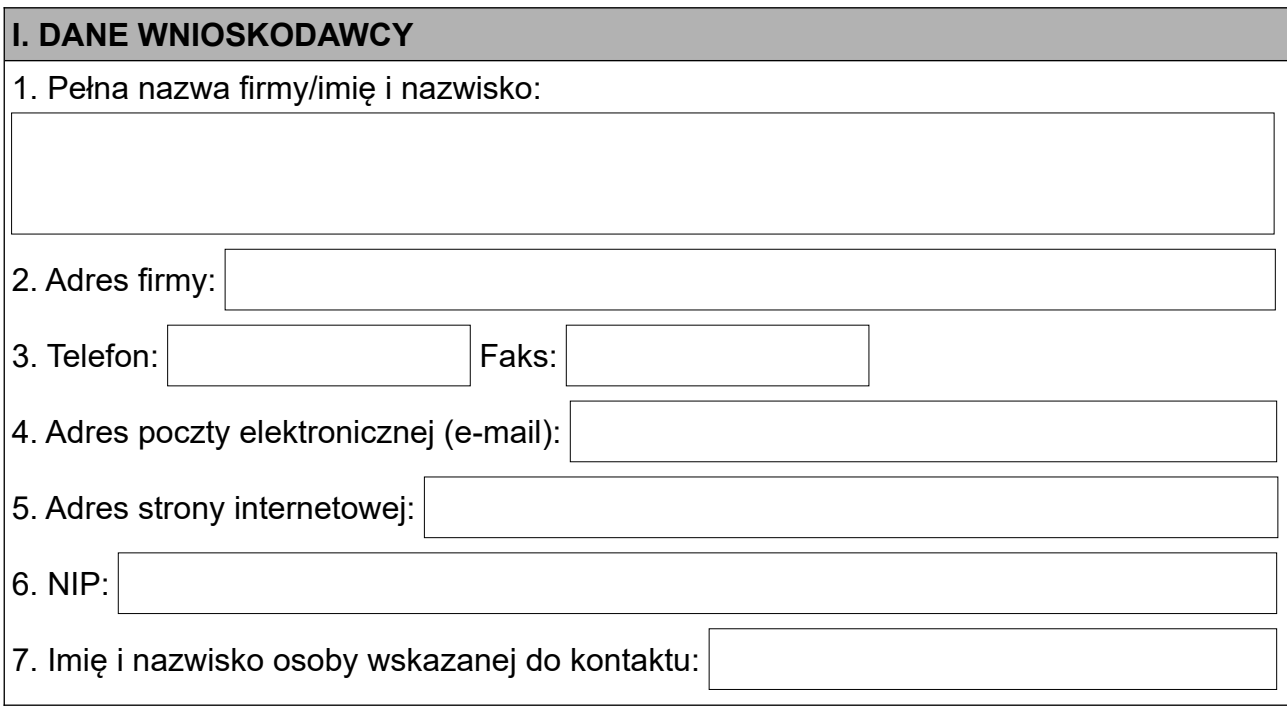

## **II. WNIOSKOWANA POMOC**

A. dobór kandydatów do pracy spośród bezrobotnych i poszukujących pracy

B. wspieranie rozwoju zawodowego pracodawcy i jego pracowników

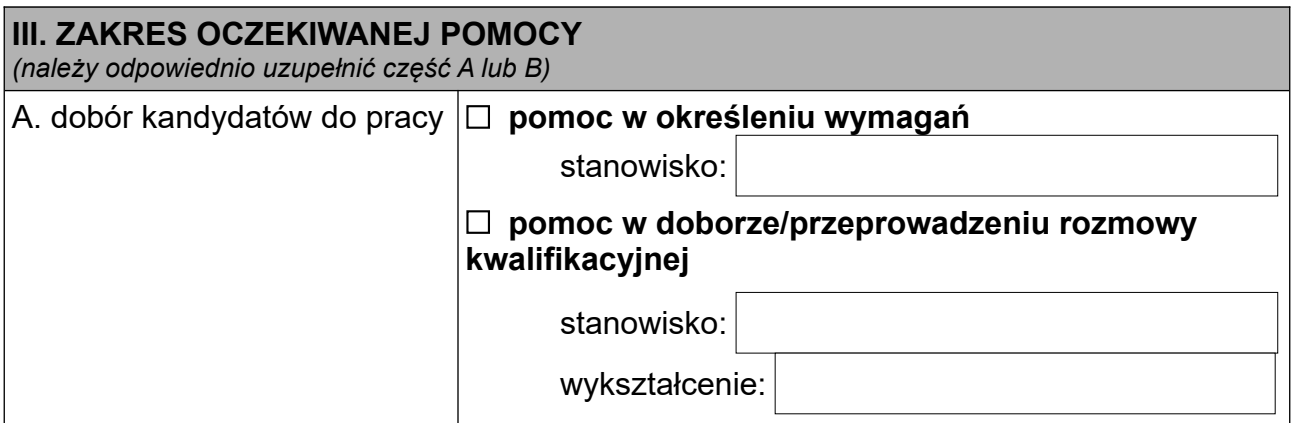

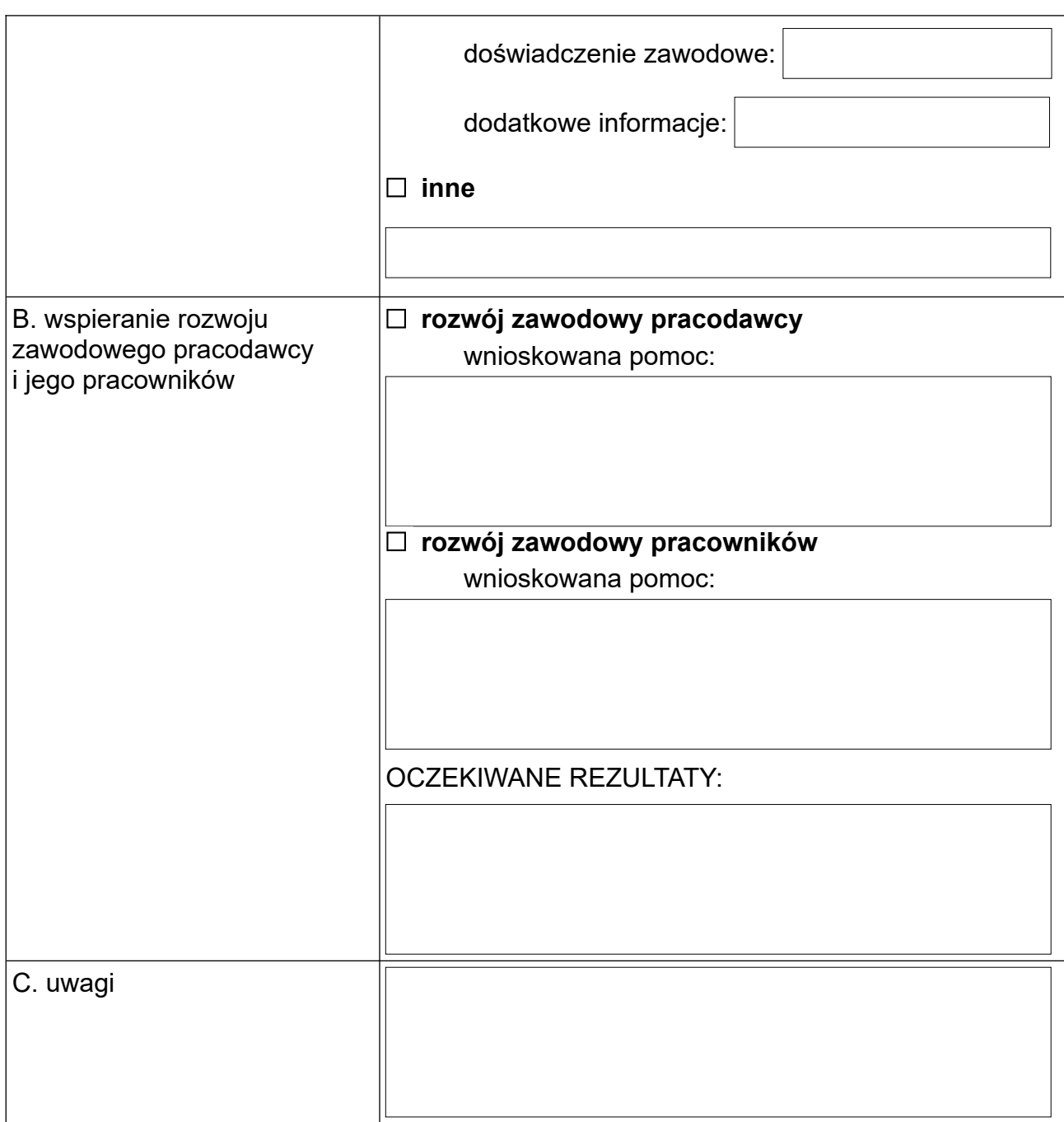

*UWAGA: W przypadku wniosku o pomoc w indywidualnym rozwoju zawodowym należy dołączyć listę osób, którym ma być ona świadczona – zawierającą dla każdej osoby: imię i nazwisko oraz numer PESEL, a w przypadku cudzoziemca numer dokumentu stwierdzającego tożsamość.*

 *(pieczątka i podpis Wnioskodawcy)*

## **UWAGI PRACOWNIKA ODPOWIEDZIALNEGO ZA REALIZACJĘ WNIOSKU**